### Savoir utiliser le clavier : L'accent circonflexe

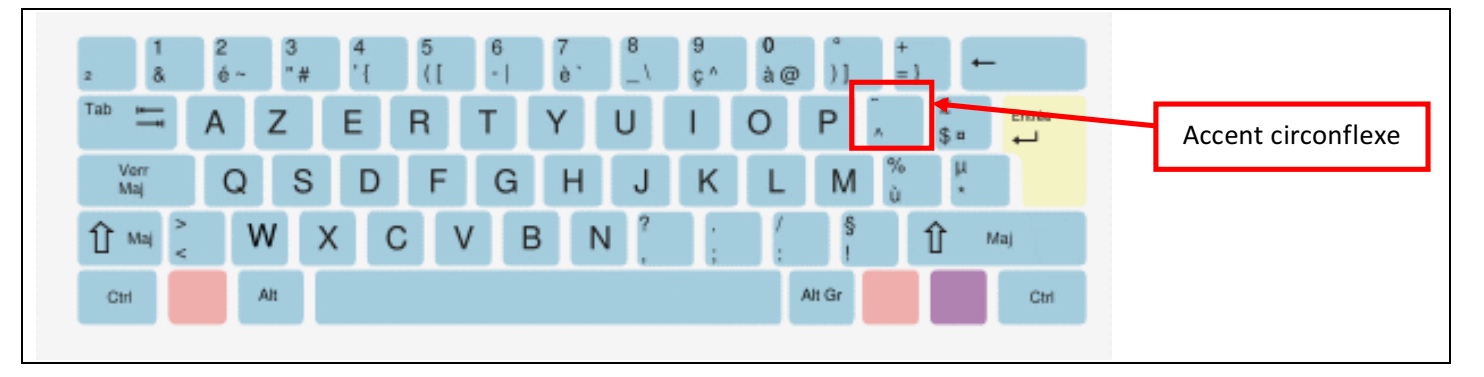

#### Consignes :

- $→$  **Ouvre le fichier nommé "chapeau"**
- $\rightarrow$  Tu dois présenter la poésie comme sur ce modèle en mettant les accents circonflexes.
- $\rightarrow$  *N'oublie pas les majuscules.*

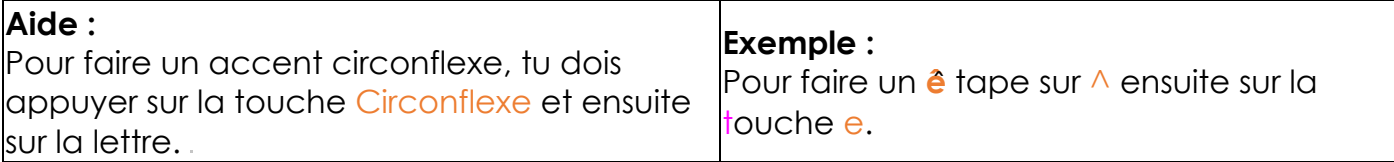

# Un chapeau sur la tête

# Quand je vais à la pêche,

## Quand je mange une pêche,

# Je me dépêche

De mettre un chapeau sur la tête !